### **All Categories**

PHP **0** (http://farhadhossain.com /blogs /cat/PHP)

Laravel

# **ABC or Introduction of PHP**

Farhad 08 PM GT-WDD-2019-1 (HTTP://FARHAD-HOSSAIN.COM/BLOGS/CAT/GT-WDD-2019-1)

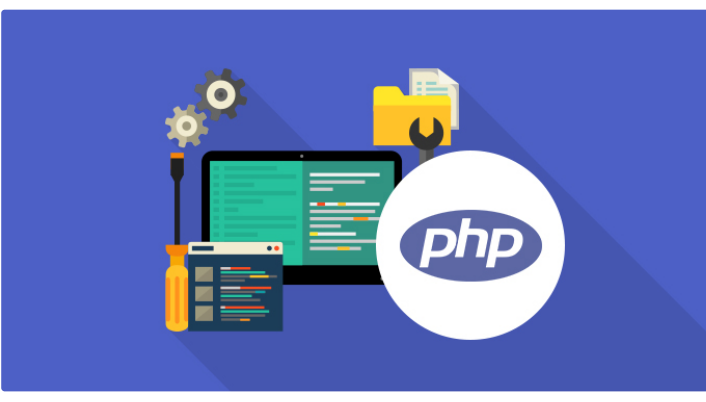

#### **What is PHP ?**

The PHP Hypertext Preprocessor is a programming language provides a power to web developers for creating dynamic contants that interacts with databases.Basically, it is using for build web based software.

PHP is very common because it has a relatively simple architecture compared to other MVC based web frameworks (Python, Ruby, node.js, etc).

### Basics of PHP

For writting PHP code, the file extension should be .php. PHP script will be start with <?php and should be ends with ?> .Every statement will be ends with a semicolon in php.

## Variable :

variable is like a space to store data.Data can be string,number,character or anything.After declaring a variable and asigning data, The stored data can be reused anytime.Variables value can be changed over the course of a script.

\$email = "abc@xyz.com";  $$prime number = 17;$ 

#### **News Letter**

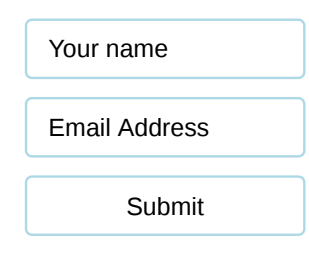

## **Latest Posts**

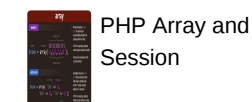

(http://farhadhossain.com/blogs /post/php-array-andsession1567789589)

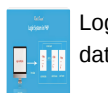

Login with PHP using database

(http://farhadhossain.com/blogs /post/login-with-phpusingdatabase1567402915)

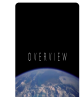

Overview from start to now

(http://farhadhossain.com/blogs /post/overview-fromstart-to-now1566652724)

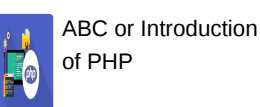

(http://farhadhossain.com/blogs /post/abc-or-introductionof-php1564950101)

/blogs /cat/Laravel) **8** GT-WDD-2019-1

**0**

(http://farhadhossain.com

(http://farhadhossain.com /blogs /cat/GT-WDD-2019-1) Here, a variable named "email" is declared and asigned with the value "abc@xyz.com" without cotation.And same thing happened to \$prime\_number.

## Naming Conventions for PHP Variables

These are the following rules for naming a PHP variable:

- All variables in PHP start with a \$ sign, followed by the name of the variable.
- A variable name must start with a letter or the underscore character \_ .
- A variable name cannot start with a number.
- A variable name in PHP can only contain alpha-numeric characters and underscores  $(A-z, 0-9, and ...)$ .
- A variable name cannot contain spaces.
- variables are case sensetive

# PHP Data Types

Variables can store data of different types, and different data types can do different things.

PHP supports the following data types:

- String
- Integer
- Float (floating point numbers also called double)
- Boolean
- Array
- Object
- NULL
- Resource

We will know the details about it in upcoming class.

## Decission making by if else statements

if (condition) {

code to be executed if this condition is true;

```
} elseif (condition) {
```

```
    code to be executed if this condition is true;
} else {
```
(http://farhadhossain.com/blogs /post/making-an-imagegallery-and-styling-withcss1564678998) **SEAT** Making an Image **SAGE gallery and styling** with CSS

Table Styling with CSS

(http://farhadhossain.com/blogs /post/table-styling-withcss1564260803)

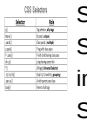

Styling with CSS, Selectors, inline internal and external Styling, Making Logging form

(http://farhadhossain.com/blogs /post/styling-with-cssselectors-inline-internaland-external-stylingmaking-loggingform1562857201)

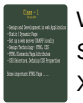

Web Applications, Static vs Dynamic , XAMPP setup , Designing Website with HTML, CSS

(http://farhadhossain.com/blogs /post/ABC-of-Web-Applications,Static-vs-Dynamic-Page,Serverset-Up-,-Designing-Website-with-HTML,-CSS...)

```
    code to be executed if all conditions are false;
}
#Example
<?php
   *age = 34;if ( 4 = 18 ) {
                        echo "Sorry, You are not eligible to get
Driving liceince";
             }else{
               echo "Welcome, You are eligible to get
driving licience";
           }
?>
 PHP Function
```
To see function please click here (https://www.w3schools.com /php/php\_functions.asp)

#### **PHP Login System code**

Login (http://farhad-hossain.com/farhad/public/assets/files /php\_login.zip)

CopyRight © farhad-hossain.com (http://www.farhad-hossain.com)